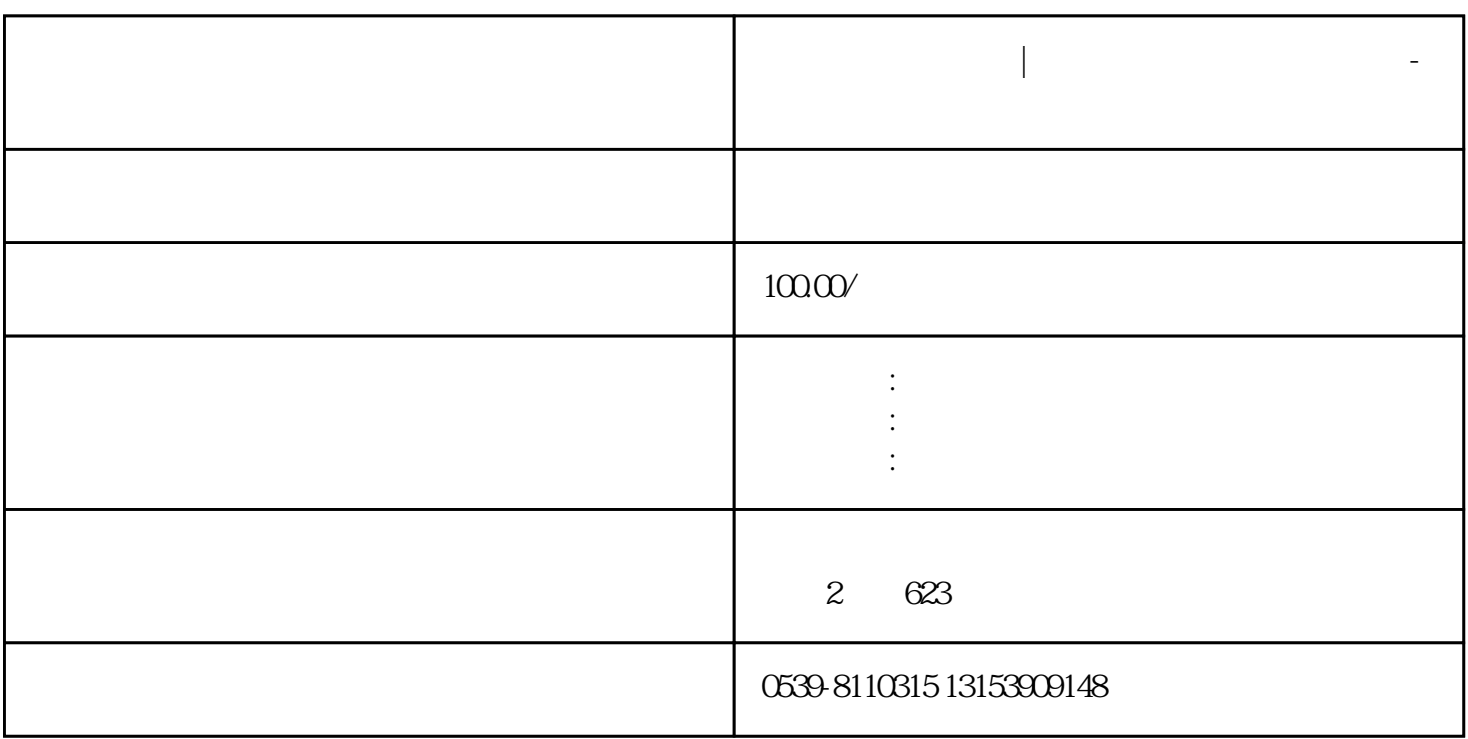

 $\frac{1}{2}$ 

 $\mathbb{R}^n$ |

**临沂营业执照办理|临沂营业执照办理需要什么-临沂得利会计服务有**

- $1$  $2<sub>z</sub>$  $3<sub>3</sub>$  $4\overline{4}$
- 
- 
- $5<sub>cm</sub>$
- $6<sub>6</sub>$
- $7$

临沂营业执照办理条件|临沂工商注册营业执照办理新流程

 $\blacksquare$ 

 $200-500$  1-3 www.linyi315.net

## $2021$

 $\ddotsc$  , which are not defined by the contract of the expectation of the expectation  $\ddotsc$  $\frac{a}{\sqrt{2\pi}}$ ,  $\frac{a}{\sqrt{2\pi}}$  ,  $\frac{a}{\sqrt{2\pi}}$  ,  $\frac{a}{\sqrt{2\pi}}$  ,  $\frac{a}{\sqrt{2\pi}}$  $\frac{u}{\sqrt{2}}$ ,

 $\frac{a}{a}$  , and  $\frac{a}{a}$  , and  $\frac{a}{a}$  , and  $\frac{a}{a}$  , and  $\frac{a}{a}$  , and  $\frac{a}{a}$  , and  $\frac{a}{a}$ 

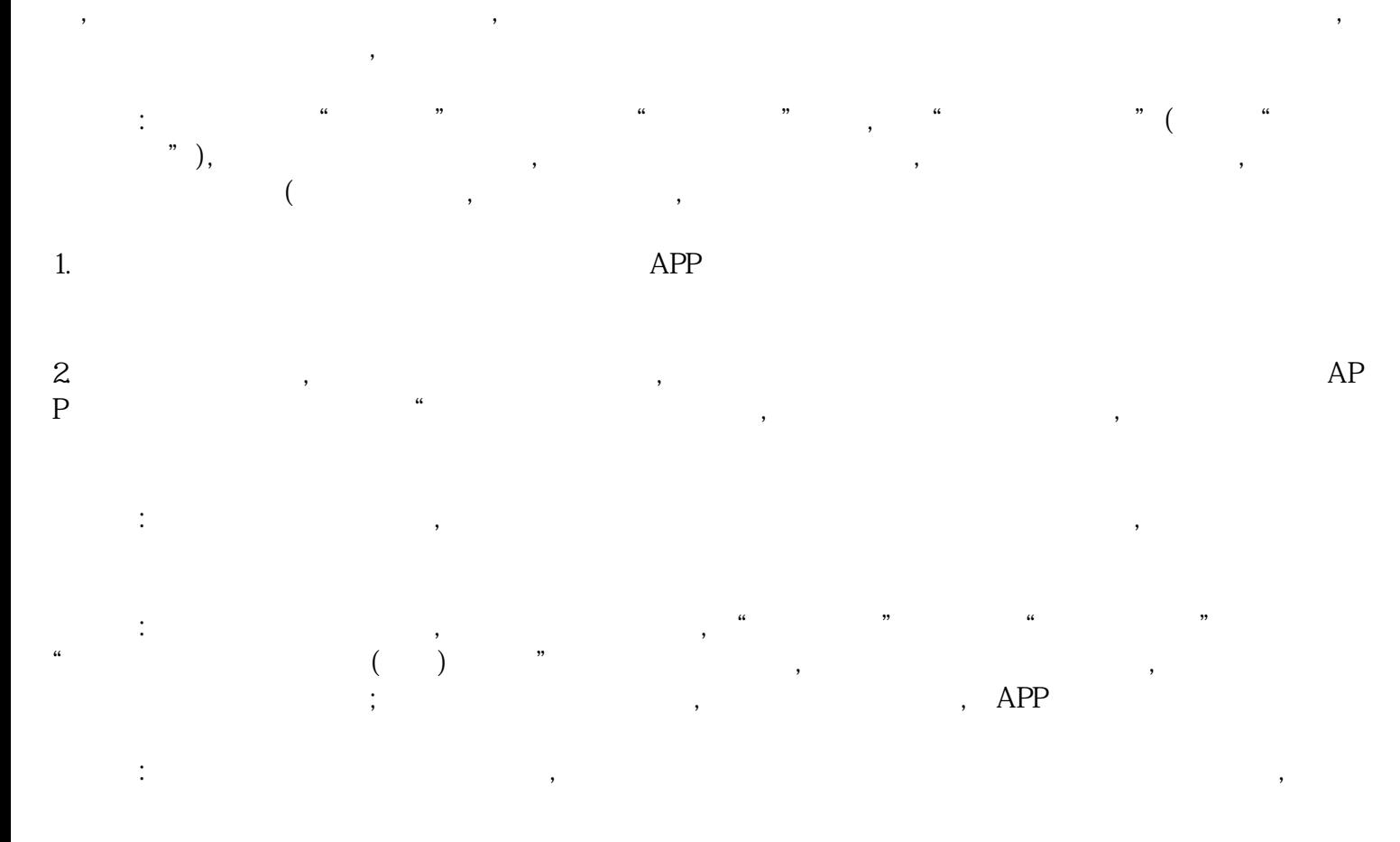

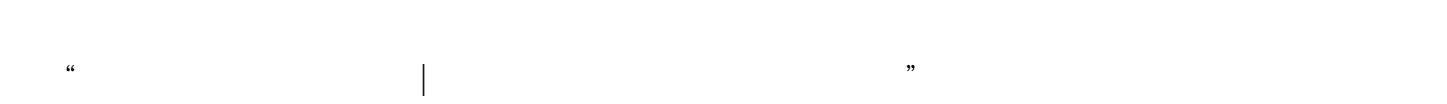

 $\mathcal{R}$